Документ подписан простой электронной подписью Информация о владельце:<br>ФИО: Прудовская Ольга Юрьевна ФИО: Прудовская Ольга Юрьевна

 $M_{\text{H}}$   $M_{\text{H}}$   $\frac{1}{100}$ сания: 000 дарственное государственное образовательное госсийской Федерации миный китерАСНОЛАРСКИЙ ГОСУДАРСТВЕННОЕ УЧРЕЖДЕНИЕ высшего образ Должность: Заведующая кафедрой дизайна Дата подписания: 0**2.02.2023 12:13:13** Уникальный программный кл**ю**ч: дага подписания, оделивает состатом советного сооразовательное учреждение высшего образования и детей. Уникальный программный китерАСНОДАРСКИЙ ГОСУДАРСТВЕННЫЙ ИНСТИТУТ КУЛЬТУРЫ»

Факультет дизайна, изобразительных искусств и гуманитарного образования

Кафедра дизайна

**УТВЕРЖДАЮ** Зав. кафедрой дизайна<br>О.Ю. Прудовская Протокол № 7 от 15.04.2021 г.

УТВЕРЖДАЮ

# **РАБОЧАЯ ПРОГРАММА УЧЕБНОЙ ДИСЦИПЛИНЫ (МОДУЛЯ)**

# **Б1.В.ДВ.01.01 Промышленная графика**

Направление подготовки **54.03.01 Дизайн**

Профиль подготовки

Квалификация (степень) выпускника Форма обучения **Очная**

Бакалавр

Года начала подготовки **2021**

Краснодар 2021

Рабочая программа предназначена для преподавания дисциплины по выбору **Б1.В.ДВ.01.01 Промышленная графика** части Блока 1, формируемой участниками образовательных отношений, студентам очной формы обучения по направлению подготовки 54.03.01 Дизайн в 5-8 семестрах.

Рабочая программа учебной дисциплины разработана в соответствии с требованиями ФГОС ВО, утвержденным приказами Министерства образования и науки Российской Федерации, по направлению подготовки 54.03.01 Дизайн (№ 1015 от 13.08.2020 г.).

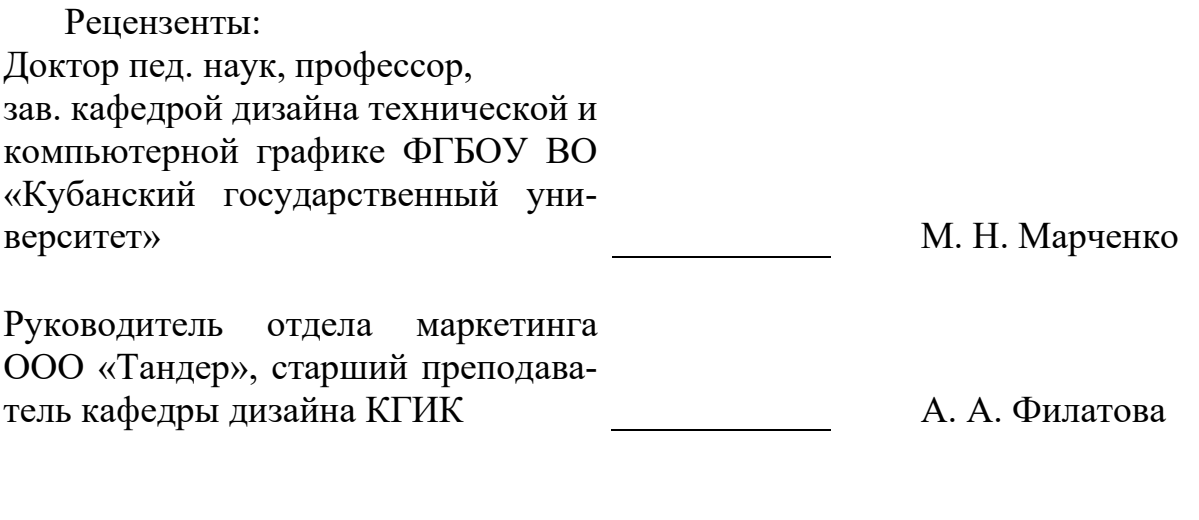

Составитель: Канд. пед. наук, доцент, зав. кафедрой дизайна ФГБОУ ВО КГИК О.Ю. Прудовская

Рабочая программа учебной дисциплины **Б1.В.ДВ.01.01 Промышленная графика** рассмотрена и утверждена на заседании кафедры дизайна от 15 апреля 2021 г., протокол № 7.

Рабочая программа учебной дисциплины **Б1.В.ДВ.01.01 Промышленная графика** одобрена и рекомендована к использованию в учебном процессе Учебно-методическим советом ФГБОУ ВО «КГИК» 27 августа 2021 г., протокол No 1.

> ©Прудовская О.Ю., 2021 © ФГБОУ ВО КГИК, 2021

# **ОГЛАВЛЕНИЕ**

<span id="page-2-0"></span>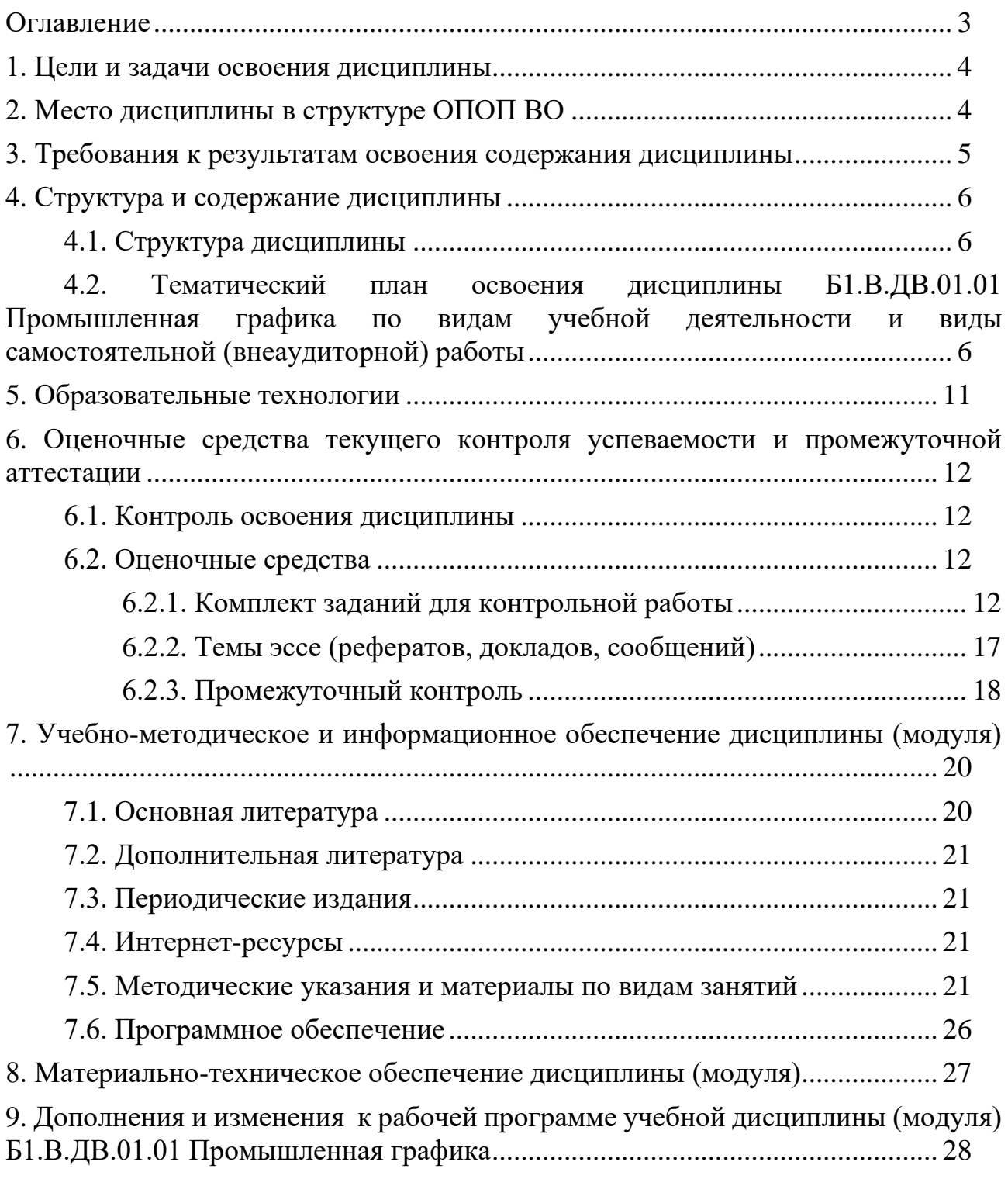

# 1. **ЦЕЛИ И ЗАДАЧИ ОСВОЕНИЯ ДИСЦИПЛИНЫ**

<span id="page-3-0"></span>Целью освоения дисциплины (модуля) **Б1.В.ДВ.01.01 Промышленная графика** является ознакомление с историей промышленной графики, приобретение знаний в области производства промышленных изделий, их оформления, маркировки, овладение техническими приемами изготовления упаковки. В результате изучения дисциплины студенты приобретают знания в области графического дизайна, знакомятся с эстетикой преобразования предметного пространства, овладевают технологией выполнения эскизными проектами промышленных образцов.

#### **Задачи:**

– овладение основами творческого процесса (принципами целостности, целенаправленного отбора, анализа, синтеза, образного обобщения);

– развитие практических умений и построения композиционно-пространственной целостности изображения и построения на плоскости;

– овладение специальными композиционными приемами декоративного характера с использованием цвета, орнамента, фактуры;

– освоение максимально широкого диапазона технических средств, материалов и приемов работы;

<span id="page-3-1"></span>– изучение опыта проектирования в области промышленной графики ведущих художественных направлений в России и за рубежом.

# **2. МЕСТО ДИСЦИПЛИНЫ В СТРУКТУРЕ ОПОП ВО**

Дисциплина **Б1.В.ДВ.01.01 Промышленная графика** относится к дисциплинам по выбору части Блока 1 (Б1.В.ДВ.01.01), формируемой участниками образовательных отношений и рассматривается в качестве важных составляющих учебной подготовки по специальности..

Занятия по промышленной графике развивают творческое воображение у студентов, воспитывают художественный вкус, эстетическую культуру.

Процесс изучения дисциплины построен так, чтобы студенты последовательно, начиная с азов, подходили к пониманию и решению как творческих, так и технологических задач курса.

Промышленная графика, как и изобразительное искусство в целом является формой общественного сознания, представляет собой художественно-образное отражение мира. Результатом такого отражения будет не просто точное изображение, а художественный образ действительности, в котором автор, обобщая детали, подчеркивает самое главное, характерное.

Каждая тема программы включает теоретическое обоснование рассматриваемой учебной задачи и практические задания для закрепления теоретического материала. Выполнение этих заданий помогает последовательному освоению технических приемов, приучит к определенному порядку в работе, будет

способствовать приобретению и лучшему усвоению полученных знаний, умений и навыков, необходимых в дизайнерском творчестве.

# <span id="page-4-0"></span>3. ТРЕБОВАНИЯ К РЕЗУЛЬТАТАМ ОСВОЕНИЯ СОДЕРЖА-**НИЯ ДИСЦИПЛИНЫ**

В результате освоения дисциплины Б1.В.ДВ.01.01 Промышленная графика обучающиеся должны демонстрировать следующие результаты:

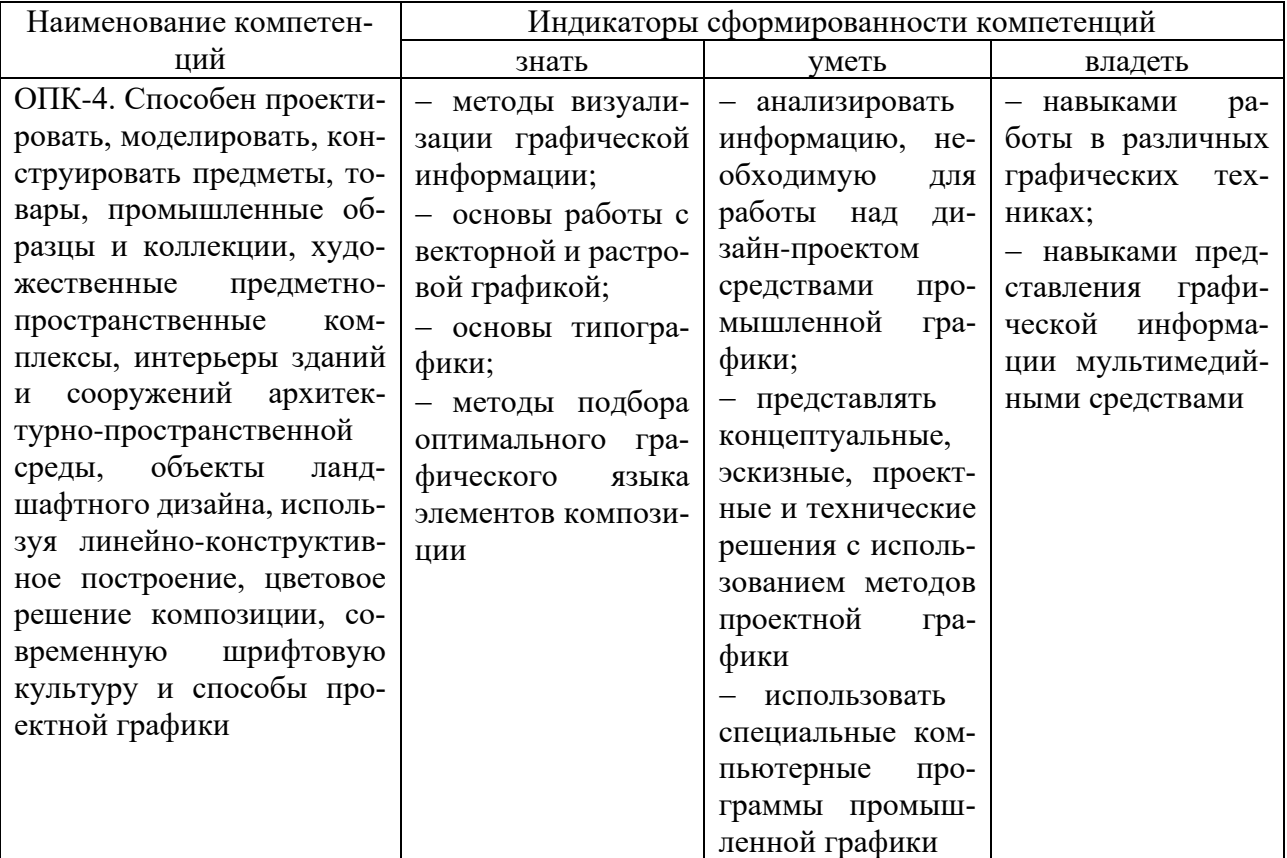

## 4. Структура и содержание дисциплины

#### **4.1. Структура дисциплины**

<span id="page-5-1"></span><span id="page-5-0"></span>Общая трудоемкость дисциплины **Б1.В.ДВ.01.01 Промышленная графика** составляет 9 зачетных единиц (324 часа).

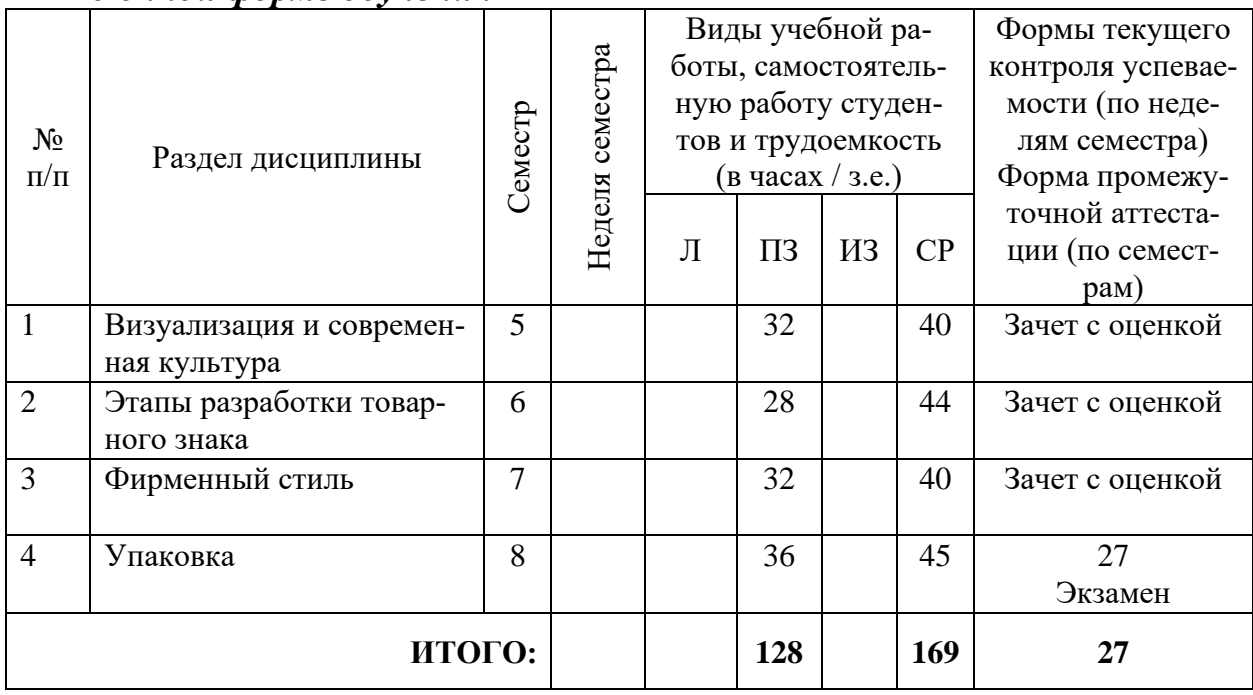

*По очной форме обучения*

## <span id="page-5-2"></span>**4.2. Тематический план освоения дисциплины Б1.В.ДВ.01.01 Промышленная графика по видам учебной деятельности и виды самостоятельной (внеаудиторной) работы**

## *По очной форме обучения*

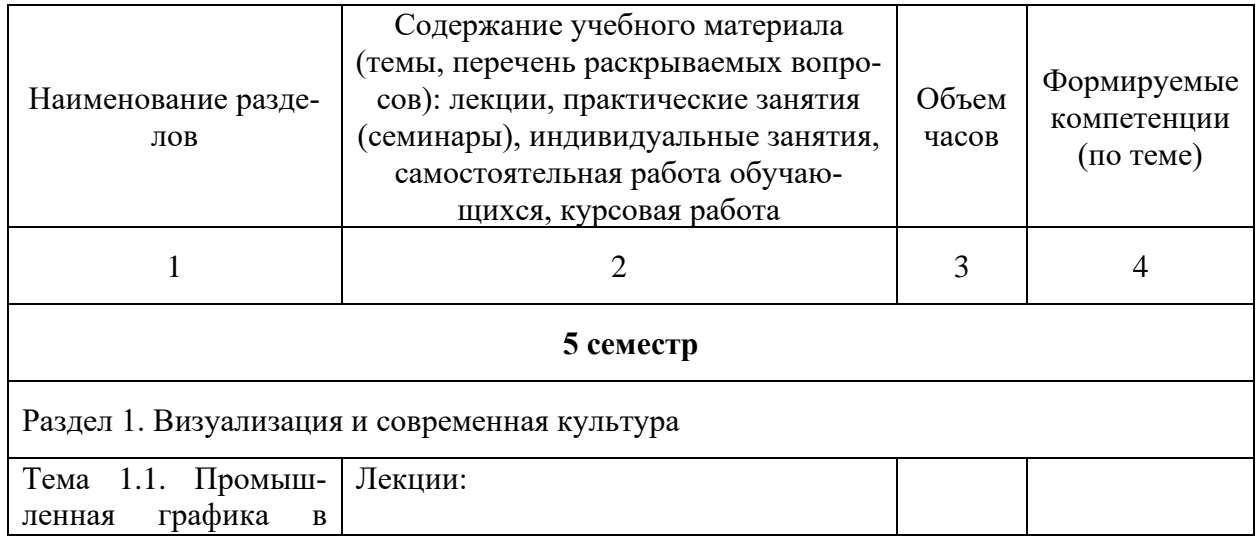

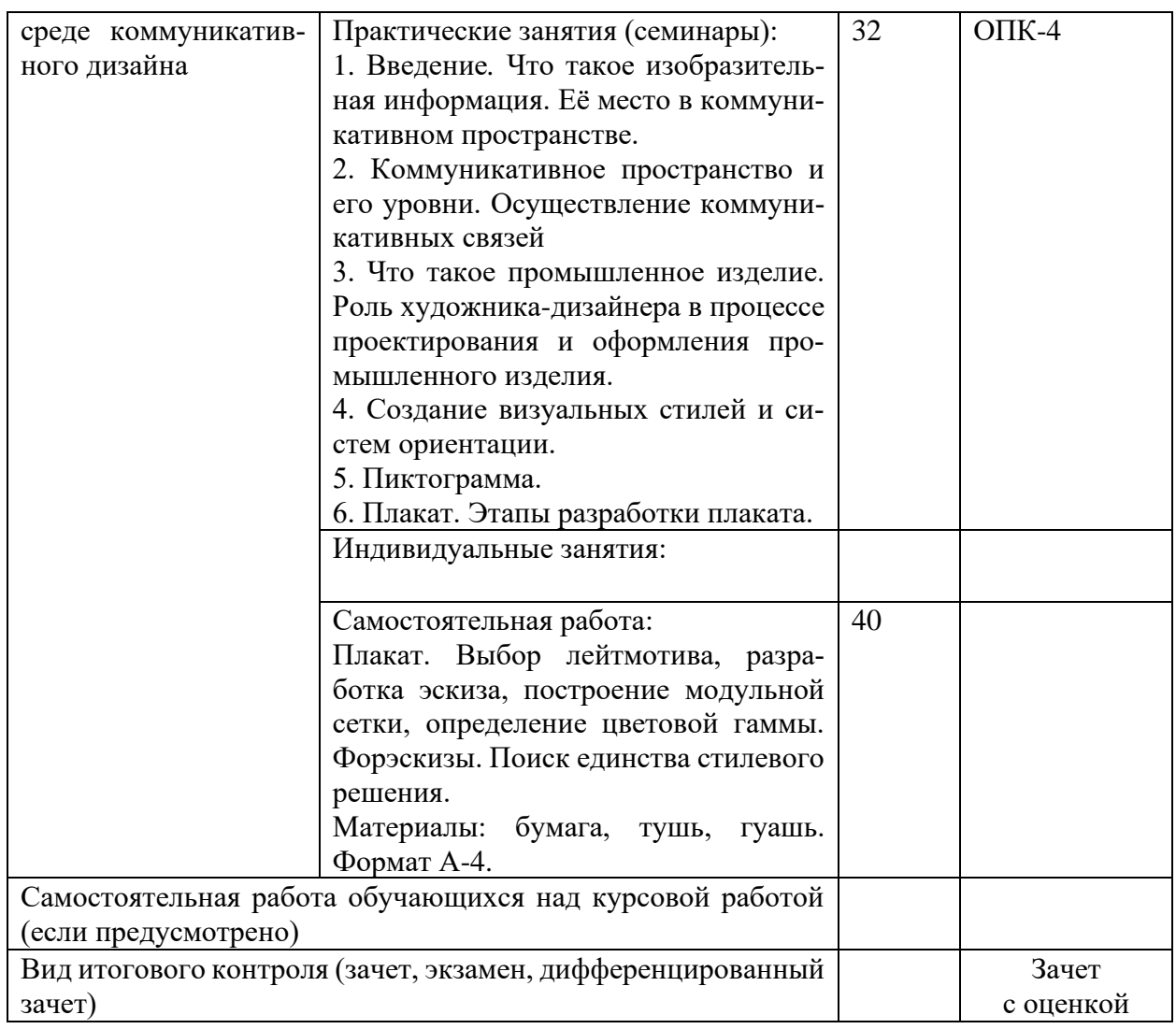

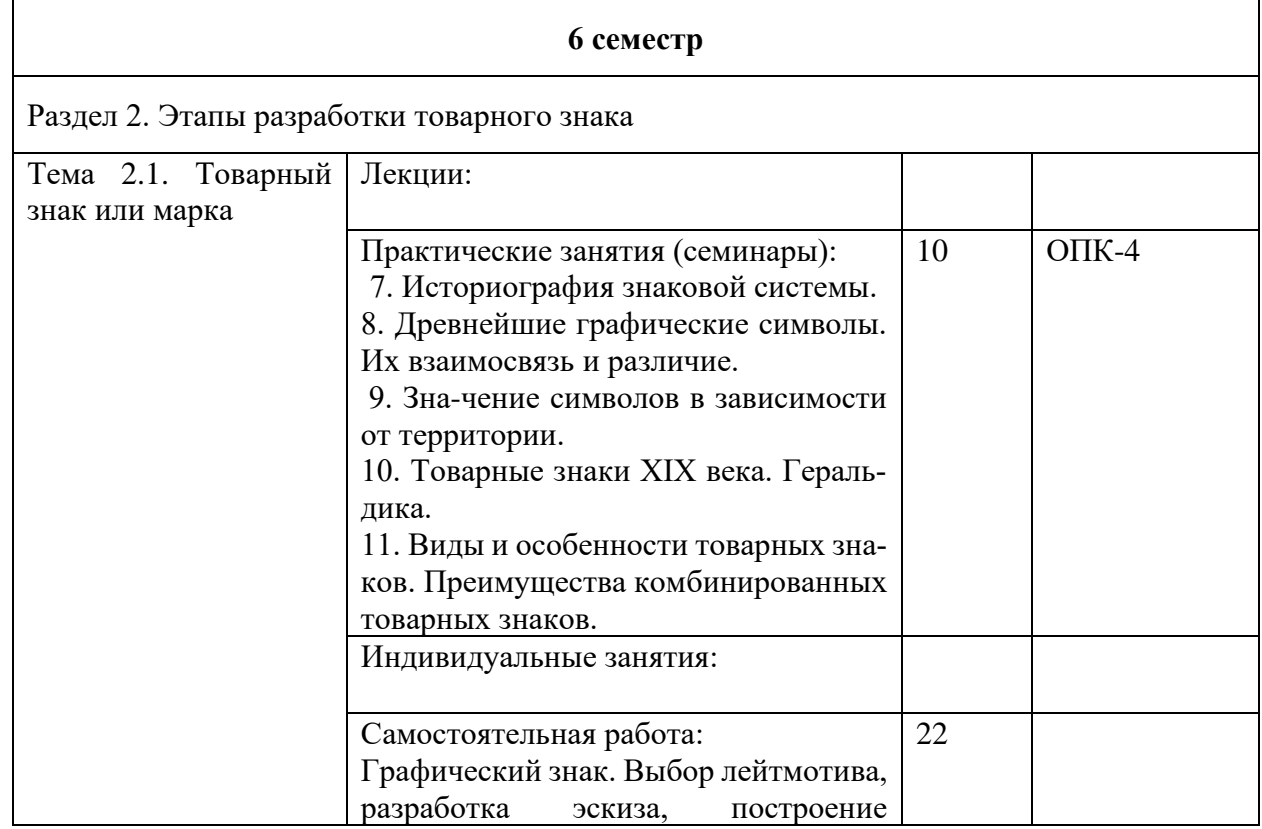

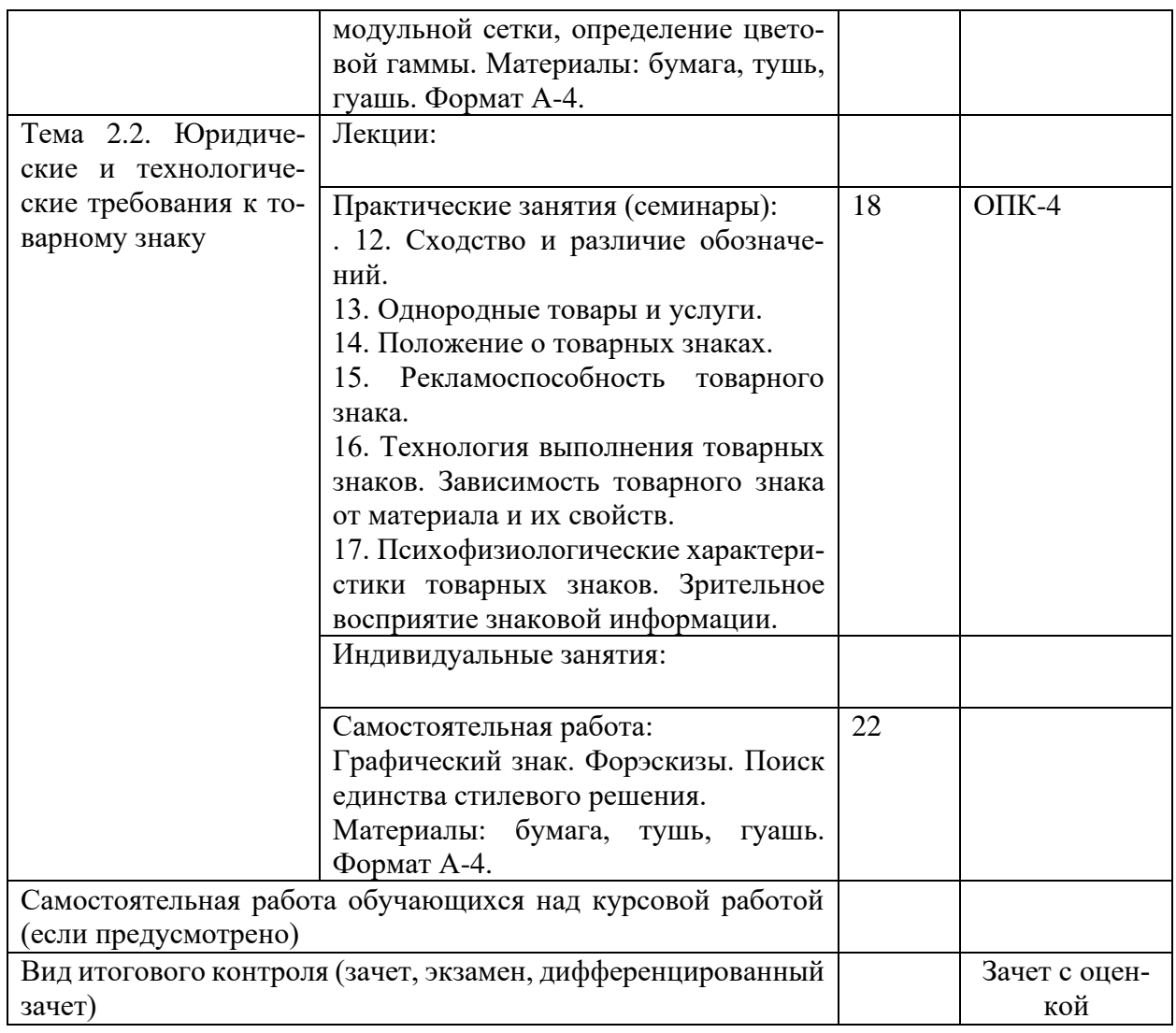

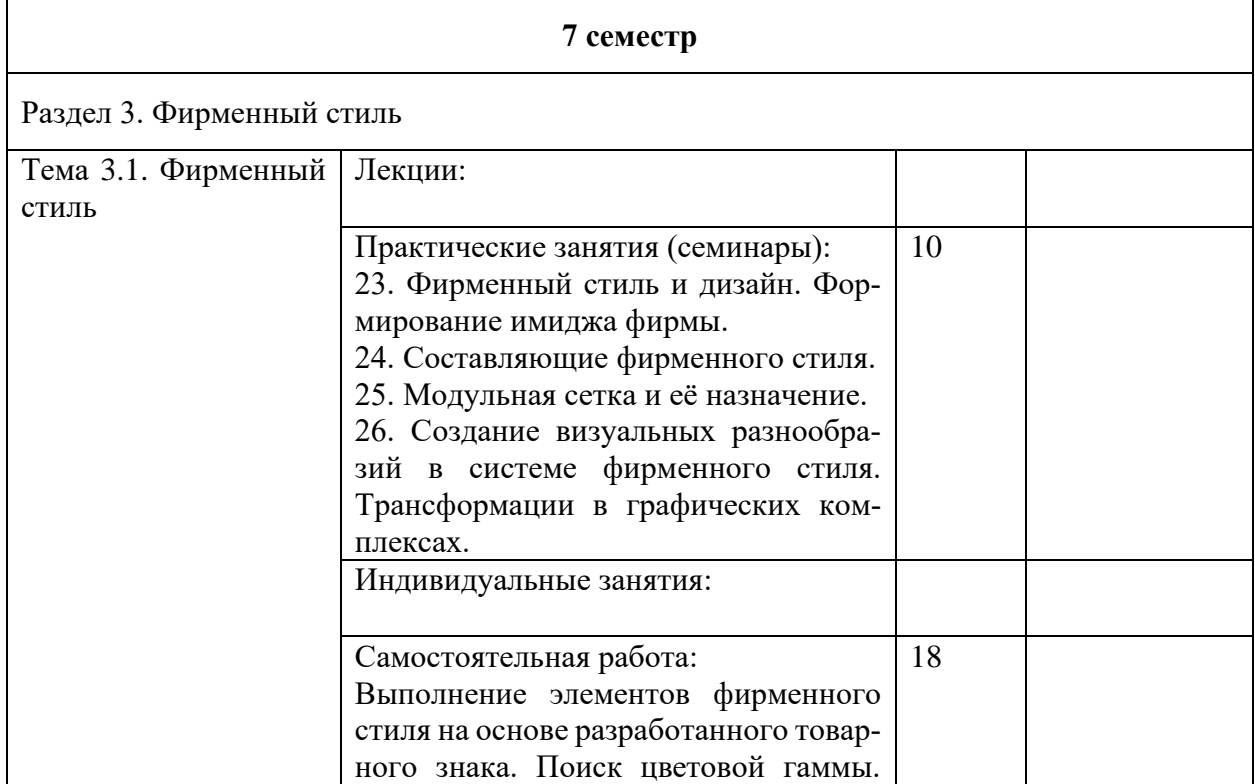

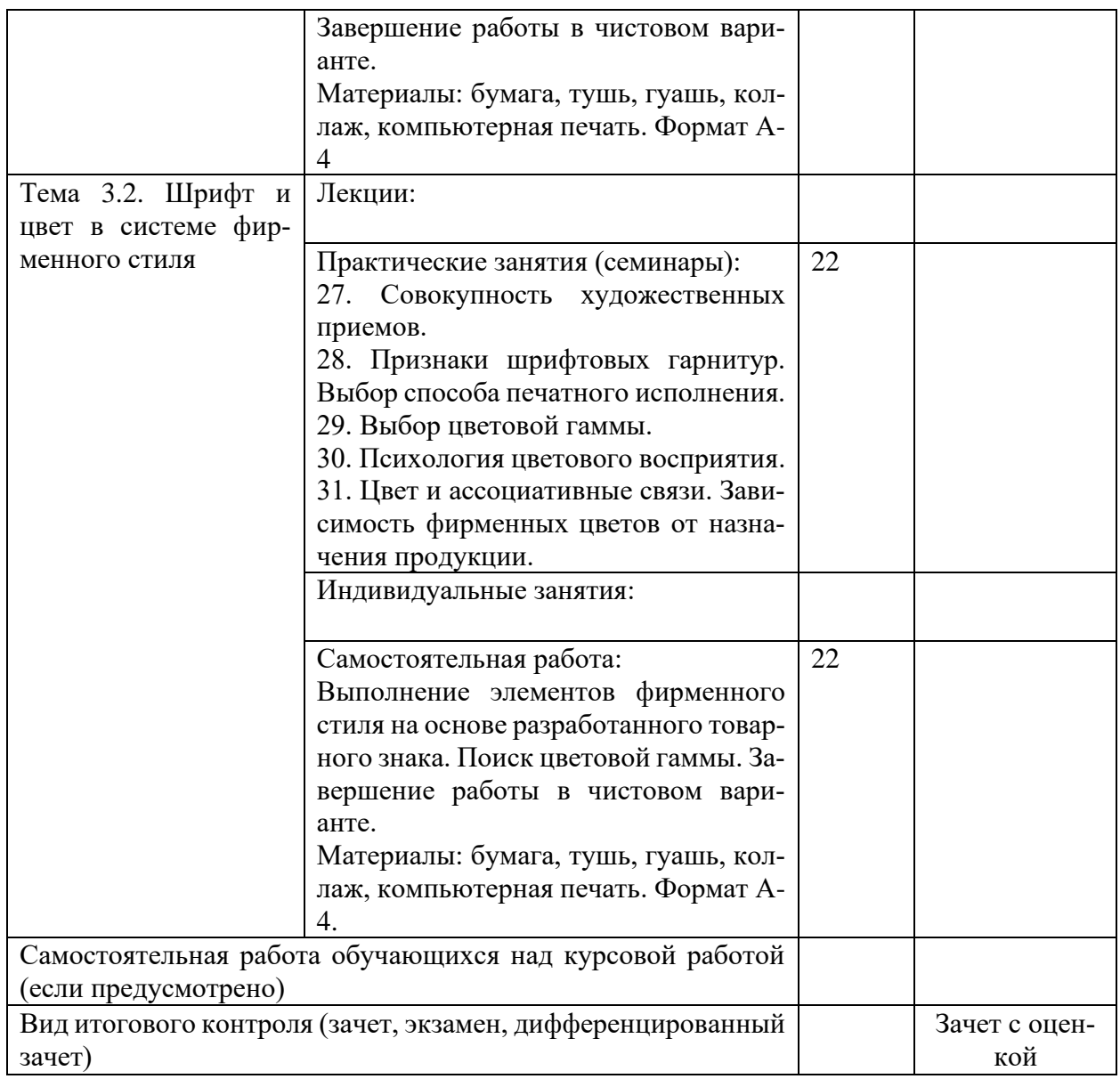

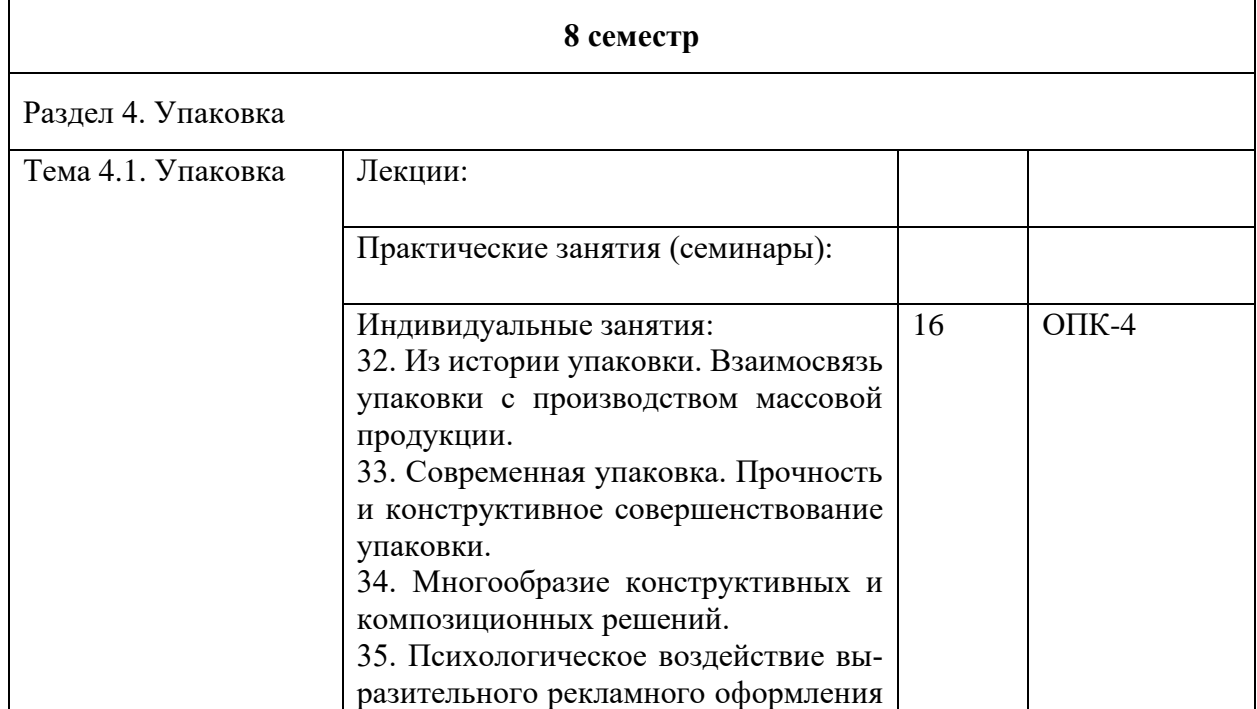

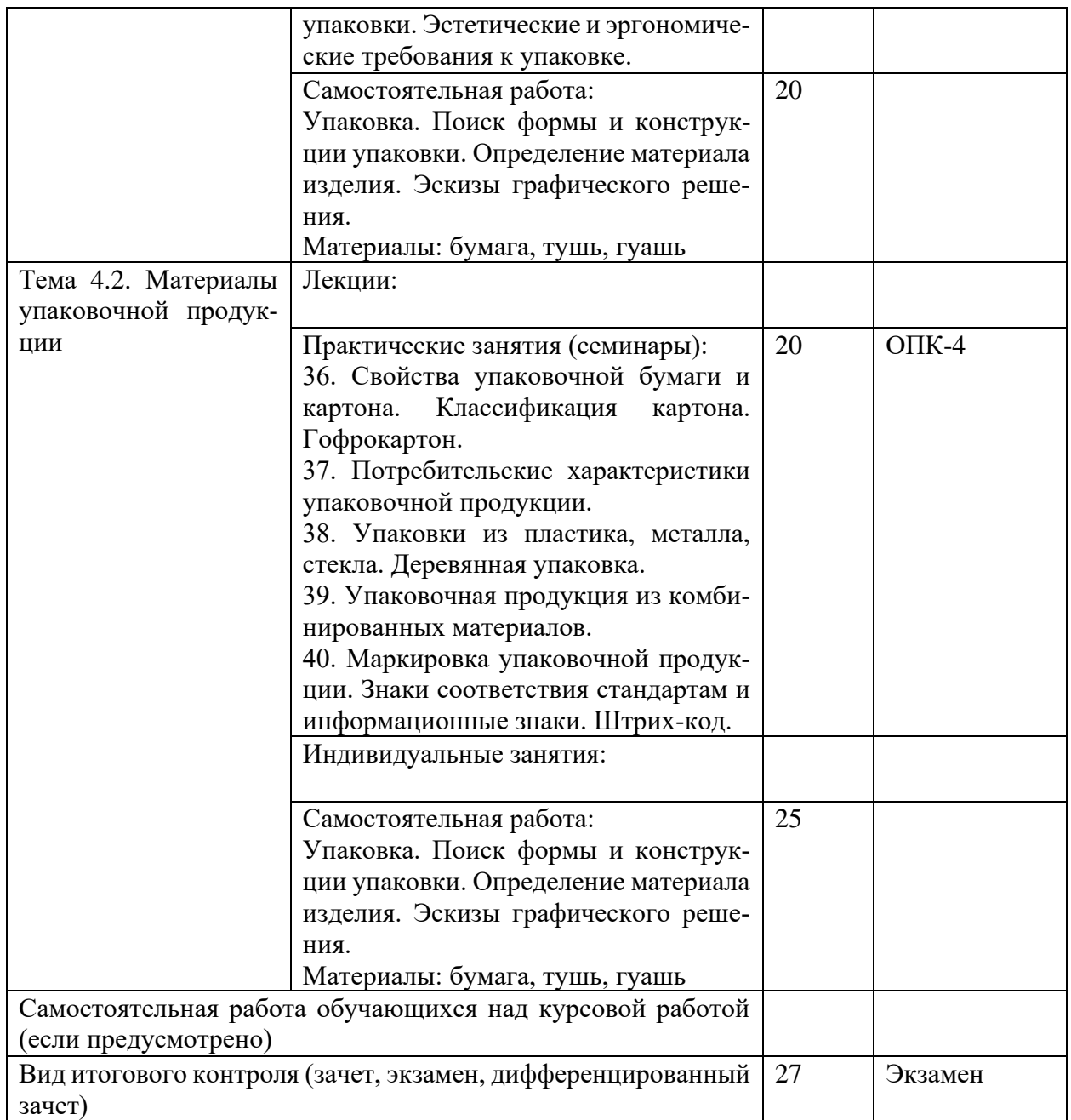

# 5. ОБРАЗОВАТЕЛЬНЫЕ ТЕХНОЛОГИИ

<span id="page-10-0"></span>В соответствии с требованиями ФОС ВО по направлению подготовки реализация компетентностного подхода должна предусматривать широкое использование в учебном процессе активных и интерактивных форм проведения занятий (компьютерных симуляций, деловых и ролевых игр, разбор конкретных ситуаций, психологические и иные тренинги и т.д.) в сочетании с внеаудиторной работой с целью формирования и развития требуемых компетенций обучаюшихся.

Используются технологии проблемного обучения, исследовательский и ситуационный методы, деловые игры, представление предметного материала в контексте профессиональных педагогических задач, дискуссии.

Интерактивные лекции, презентации по всем лекционным темам дисциплины. Удельный вес занятий, проводимых в интерактивных формах, составляет не менее 45 % аудиторных занятий.

Обилие и многообразность современного информационного потока требует его разработки с точки зрения художественно-образной выразительности и классификации для адекватного восприятия потребителем. Именно эти задачи решаются в процессе подготовки специалиста по промышленной графике.

Предмет «Промышленная графика» ставит своей задачей обучение студентов не только комплексу мероприятий, направленных на подготовку специалистов высокой квалификации, дизайнеров-профессионалов, но и развивает художественный вкус, общую и интеллектуальную культуру, способствует развитию самостоятельности в решении творческих и организационных задач. Посещение профессиональных выставок, конкурсов, промышленных ярмарок, неоднократное знакомство с тем или иным товаром позволяют студентам невольно переносить свое отношение к промышленному изделию, его свойствам и качеству, уровню эстетики, что способствует в конечном итоге формированию личности высокой нравственности и культуры.

# <span id="page-11-0"></span>**6. ОЦЕНОЧНЫЕ СРЕДСТВА ТЕКУЩЕГО КОНТРОЛЯ УСПЕ-ВАЕМОСТИ И ПРОМЕЖУТОЧНОЙ АТТЕСТАЦИИ**

#### **6.1. Контроль освоения дисциплины**

<span id="page-11-1"></span>Контроль освоения дисциплины производится в соответствии с Положением о проведении текущего контроля успеваемости и промежуточной аттестации студентов ФГБОУ ВО «Краснодарский государственный институт культуры». Программой дисциплины в целях проверки прочности усвоения материала предусматривается проведение различных форм контроля.

*Текущий контроль* успеваемости студентов по дисциплине производится в следующих формах:

₋ аналитические задания (интерактивные презентации);

- индивидуальные практические задания.

*Рубежный контроль* предусматривает оценку знаний, умений и навыков студентов по пройденному материалу по данной дисциплине на основе текущих оценок, полученных ими на занятиях за все виды работ. В ходе рубежного контроля используются следующие методы оценок:

₋ оценка аналитических заданий (интерактивных презентаций);

- оценка индивидуальных практических заданий, по итогам каждого;

₋ оценка выполнения самостоятельной работы студентов: аналитическая и исследовательская работа, работа с первоисточниками, практическое применение теоретических знаний, работа над курсовым проектом.

<span id="page-11-2"></span>*Промежуточный контроль* по результатам семестра по дисциплине проходит в форме зачета во 2 семестре, дифференцированного зачета в 3 семестре, экзамена в 4, 5, 6 и 7 семестрах.

## **6.2. Оценочные средства**

#### *6.2.1. Комплект заданий для контрольной работы*

## <span id="page-11-3"></span>**Тема 1**

Введение в дисциплину. Основы семиотики

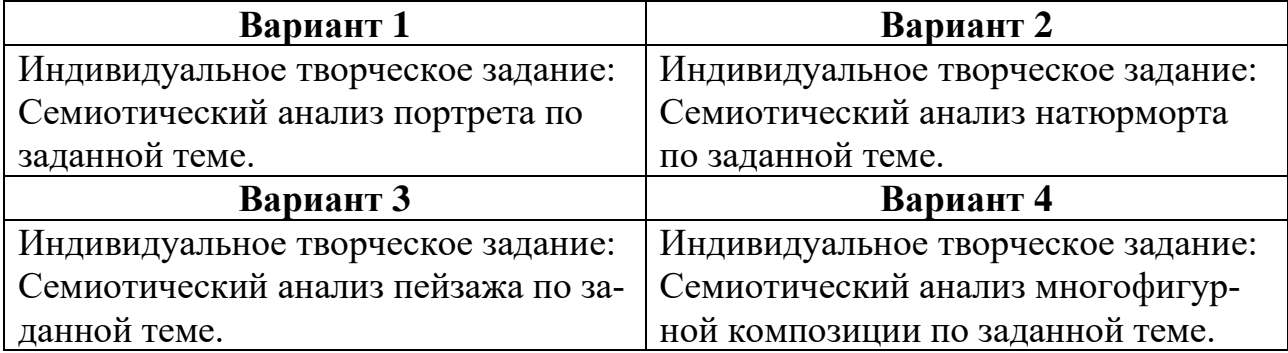

**Тема 2** Основы проектирования

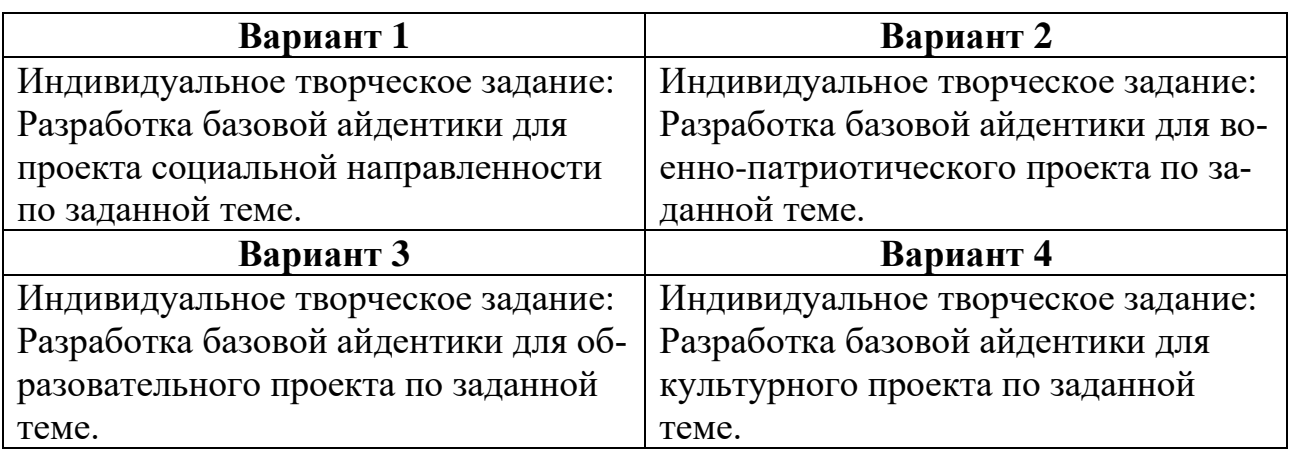

## **Тема 3**

Знак в проектировании

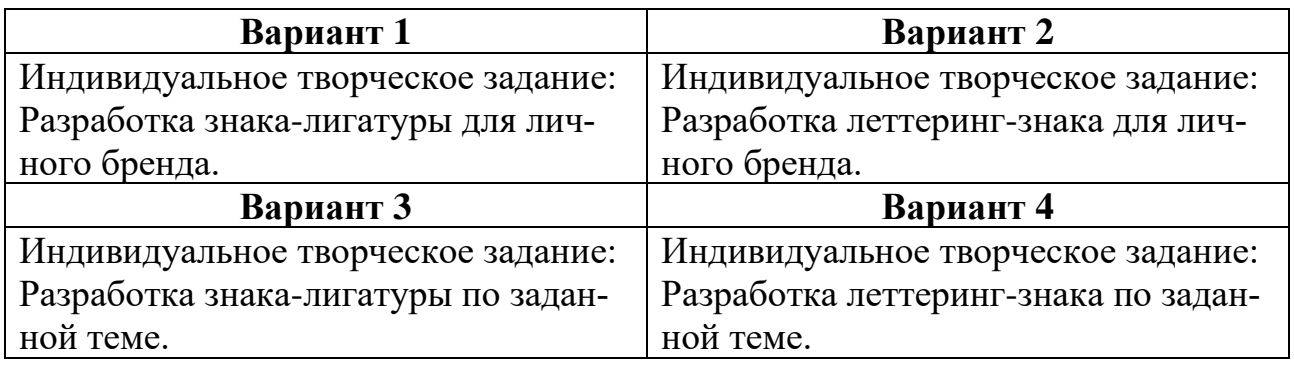

# **Тема 4**

Шрифт в проектировании

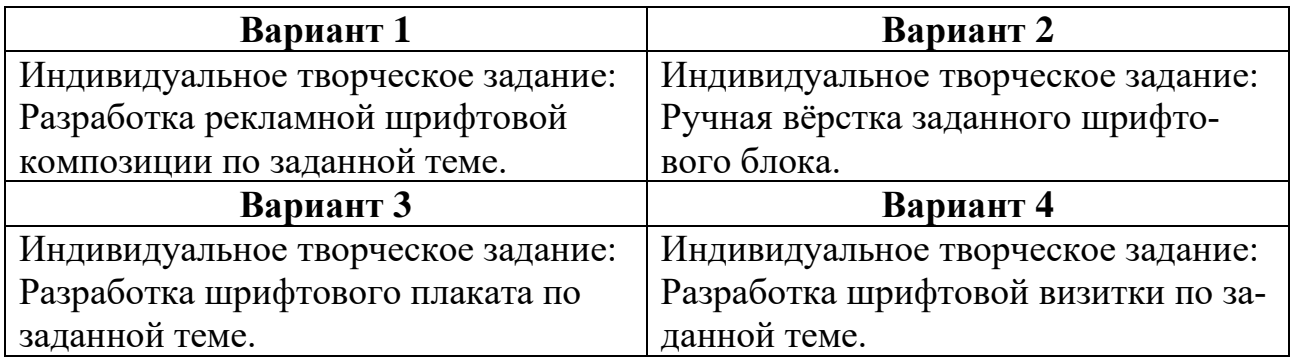

# **Тема 5**

Графическое изображение в проектировании

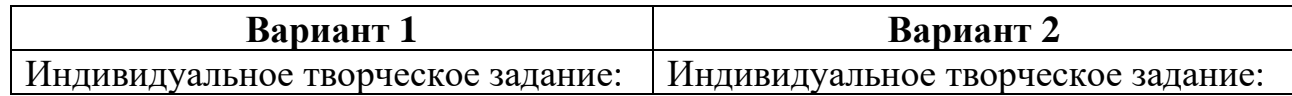

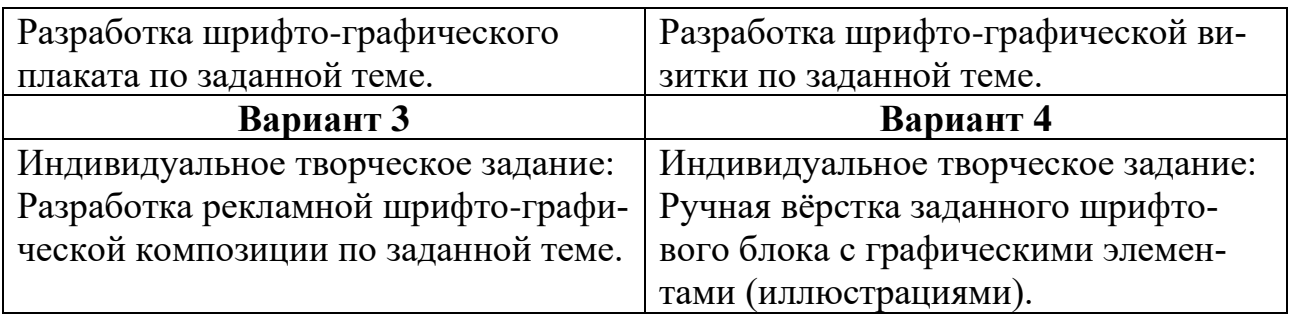

# **Тема 6**

Методика проектирования плаката

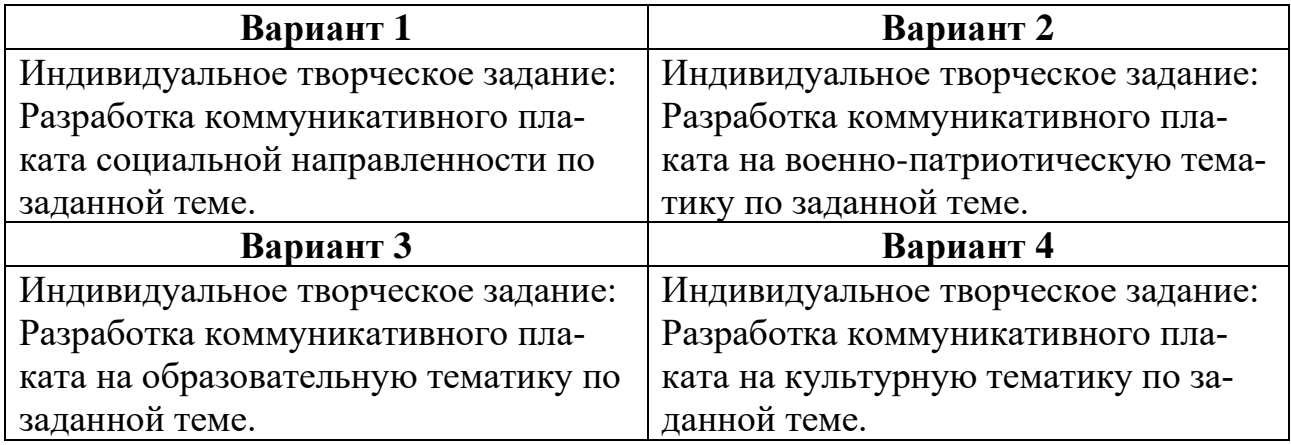

## **Тема 7**

Особенности проектирования в цифровой среде

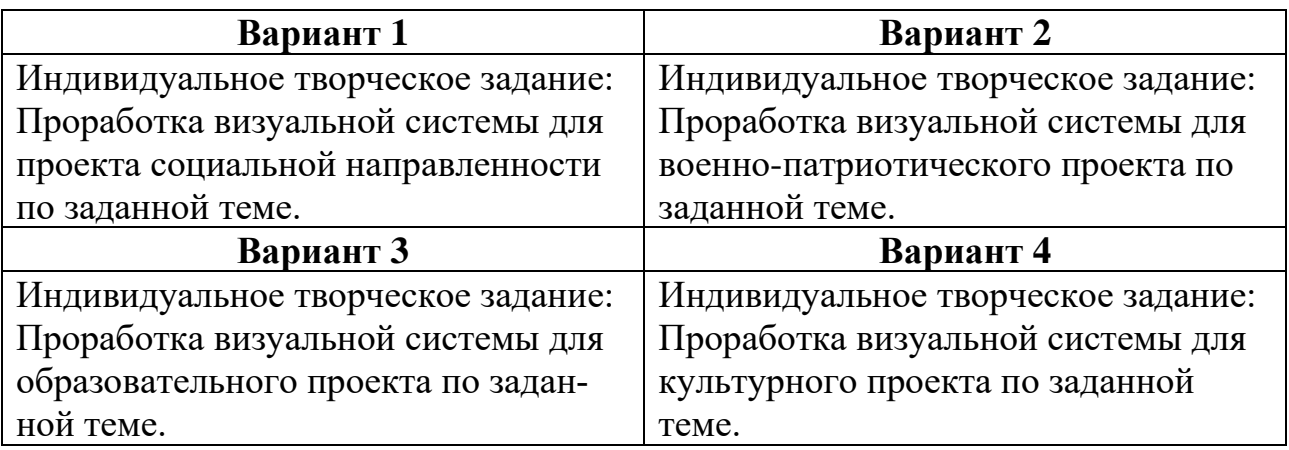

## **Тема 8**

Разработка контента для социальных медиа

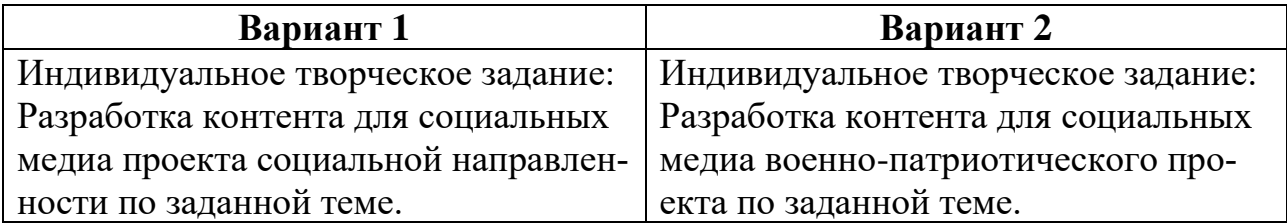

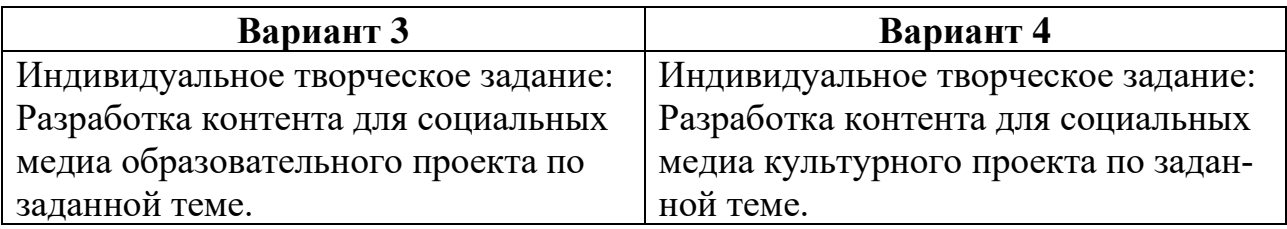

# **Тема 9**

Разработка цифрового многостраничного издания

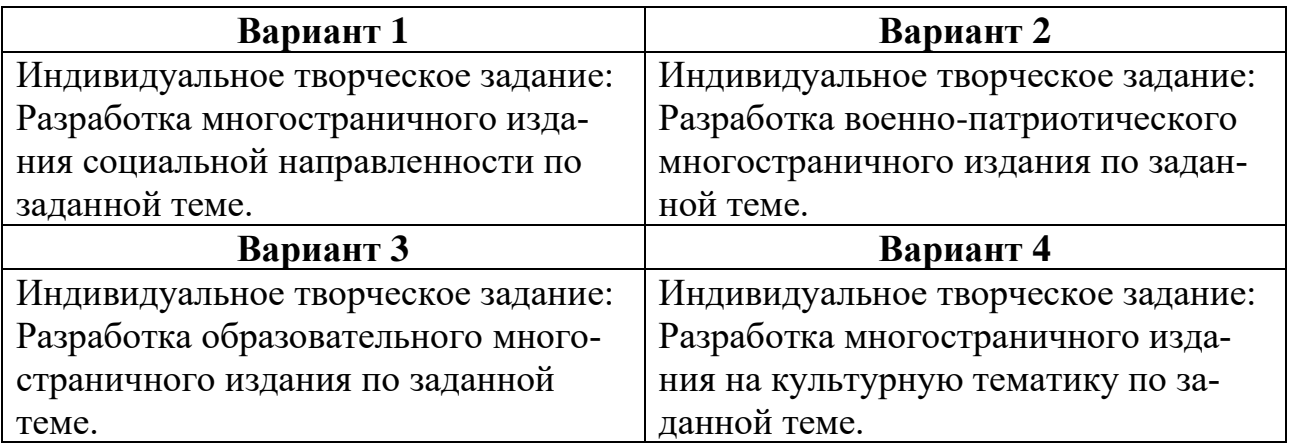

# **Тема 10**

Разработка расширенной айдентики

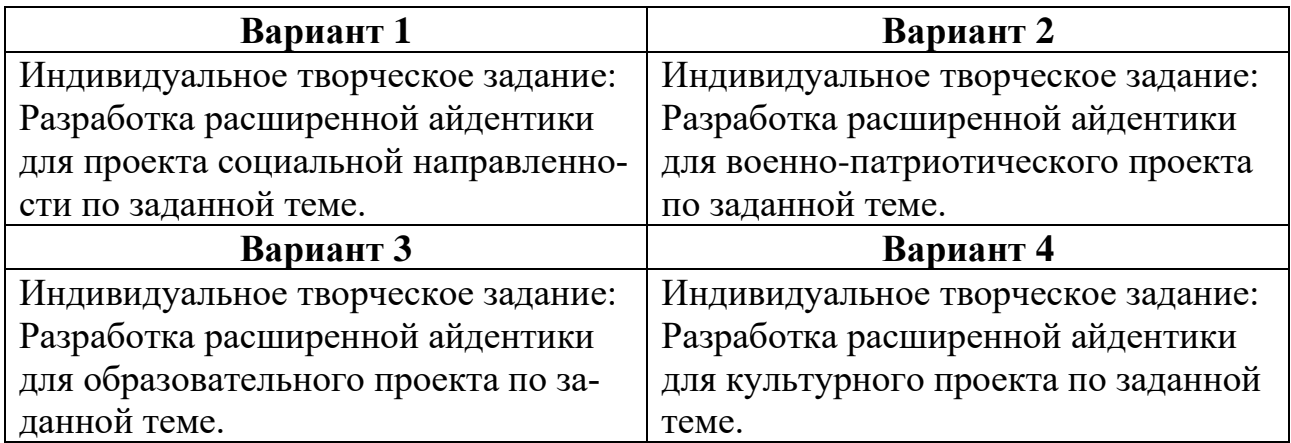

## **Тема 11**

Подготовка к комплексному проектированию

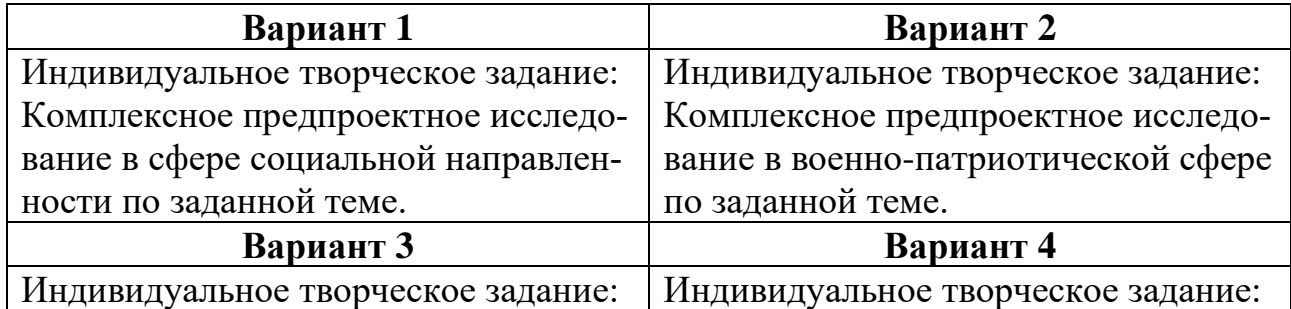

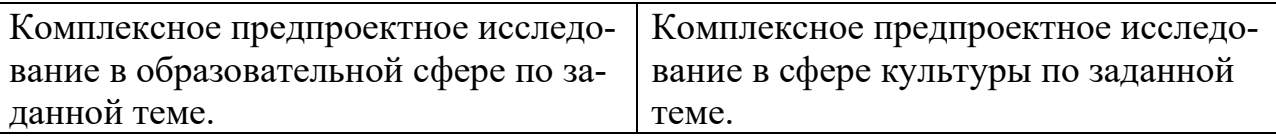

## **Тема 12**

Разработка комплексного проекта в цифровой среде

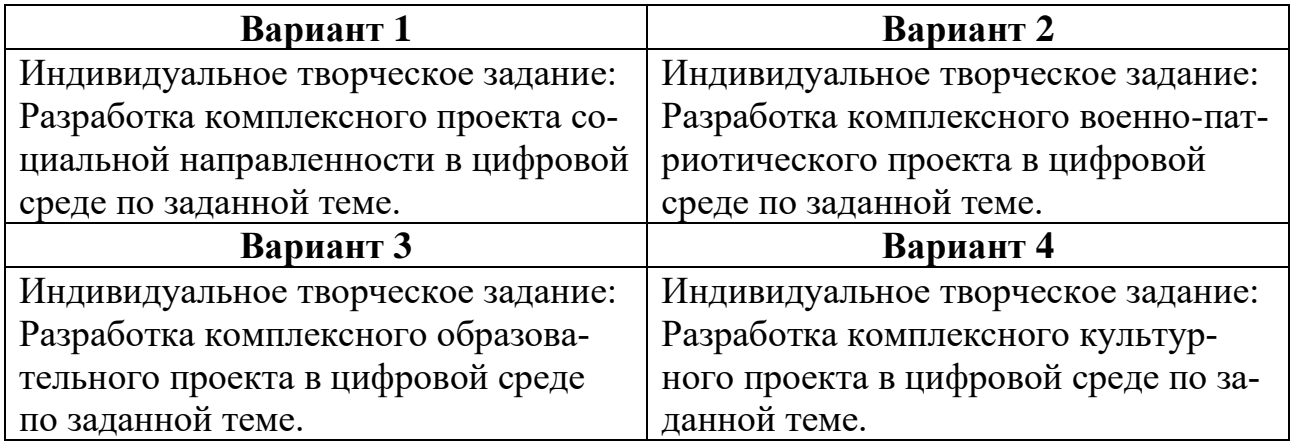

Контролируемые компетенции УК-8, ОПК-2, ОПК-4, ОПК-8, ПК-1, ПК-2, ПК-3

Критерии оценки:

– «5» баллов выставляется обучающемуся, если работа выполнена в полном объеме, на высоком уровне продемонстрированно грамотное композиционное и графическое решение, оригинальность композиционного решения, оформление работ в соответствии с требованиями, оригинальность графической подачи, аккуратность.

– «4» балла выставляется обучающемуся, если работа выполнена в полном объеме, продемонстрированно грамотное графическое решение и грамотное композиционное, работа не отличается оригинальностью композиционного решения и оригинальностью графической подачи, отдельные положения недостаточно увязываются с требованиями оформление работ, не всегда проявляется аккуратность выполнения работ.

– «3» балла выставляется обучающемуся, если работа выполнена в полном объеме, студентом продемонстрировано в основном грамотное графическое решение, но без должного композиционного, при решении практических задач студент использовал прежний опыт и не применял новые знания и оригинальные композиционные решения, оформление работ не всегда соответствует требованиям, работа нечеткая и без должной аккуратности и оригинальности графической подачи.

– «2» балла выставляется обучающемуся, если студент сдаёт неполный объем работы, присутствуют некоторые существенные ошибки в графическом и композиционном решении, оформление работ не соответствует требованиям, работа выполнена без должной аккуратности и оригинальности графической подачи.

<span id="page-16-0"></span>– «1» балл выставляется обучающемуся, если студент затрудняется при выполнении практических задач, работа не выполнена.

#### *6.2.2. Темы эссе (рефератов, докладов, сообщений)*

1. Структура, основные компоненты и свойства знака

- 2. Семиотика графического и коммуникативного дизайна
- 3. Методика работы над проектом
- 4. Принципы разработки базовой айдентики
- 5. Особенности разработки геометрического знака
- 6. Особенности разработки знака-лигатуры
- 7. Основные принципы взаимодействия знака и шрифта
- 8. Обзор подходов к работе со шрифтовым блоком
- 9. Различные графические техники в проектировании
- 10. Особенности взаимодействия изображения и шрифта
- 11. Особенности разработки шрифтового плаката

12. Нарративные и психологические особенности проектирования коммуникативного плаката

13. Стилистическое взаимодействие графики, фотографии и шрифта

- 14. Специфика цифровых методов доставки проектируемого контента
- 15. Специфика восприятия визуального контента в цифровой среде
- 16. Основные принципы разработки статического контента
- 17. Основные принципы разработки динамического контента
- 18. Специфика разработки цифровых многостраничных изданий
- 19. Методика комплексного предпроектного исследования
- 20. Особенности рекламной подачи цифровых проектов

Контролируемые компетенции УК-8, ОПК-2, ОПК-4, ОПК-8, ПК-1, ПК-2, ПК-3

Критерии оценки:

– «5» баллов выставляется обучающемуся, если соблюдены актуальность темы и рассматриваемых проблем, выдержано соответствие содержания теме, заявленная тема полностью раскрыта, рассмотрены дискуссионные вопросы по проблеме, сопоставлены различные точки зрения по рассматриваемому вопросу, выдержаны научность языка, логичность и последовательность в изложении материала, отмечено большое количество исследованной литературы, в том числе новейших источников по проблеме, наблюдается чёткость выводов, а оформление работы соответствует предъявляемым требованиям.

– «4» балла выставляется обучающемуся, если соблюдены актуальность темы и рассматриваемых проблем, выдержаны соответствие содержания заявленной теме и научность языка изложения, но заявленная тема раскрыта недостаточно полно, отсутствуют новейшие литературные источники по проблеме, а при оформлении работы имеются недочеты.

- «3» балла выставляется обучающемуся, если содержание работы не в полной мере соответствует заявленной теме, заявленная тема раскрыта недостаточно полно, использовано небольшое количество научных источников, нарушена логичность и последовательность в изложении материала, при оформлении работы имеются недочёты.

<span id="page-17-0"></span> $-\left\langle \alpha 2-0\right\rangle$  баллов выставляются обучающемуся, если работа не соответствует целям и задачам дисциплины, содержание работы не соответствует заявленной теме и изложено не научным стилем.

#### 6.2.3. Промежуточный контроль

ФОС для промежуточной аттестации обучающихся по учебной дисциплине (модулю) Проектирование в цифровой среде предназначен для оценки степени достижения запланированных результатов обучения по завершению изучения дисциплины в установленной учебным планом форме и позволяют определить результаты освоения дисциплины.

Итоговой формой контроля сформированности компетенций у обучающихся по учебной дисциплине (модулю) является экзамен.

ФОС промежуточной аттестации состоит из вопросов к экзамену.

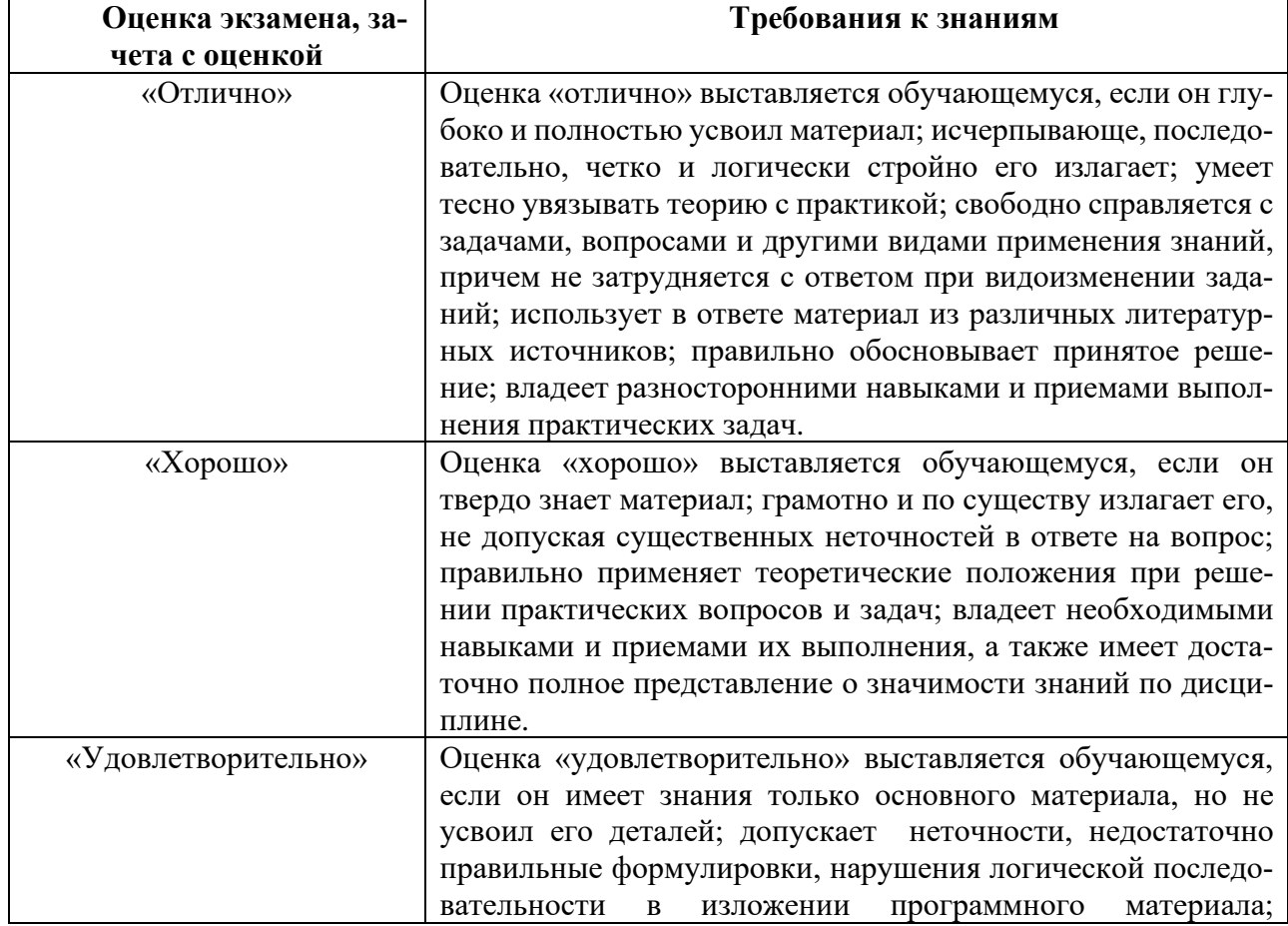

#### Оценивание обучающегося на экзамене/зачете с оценкой

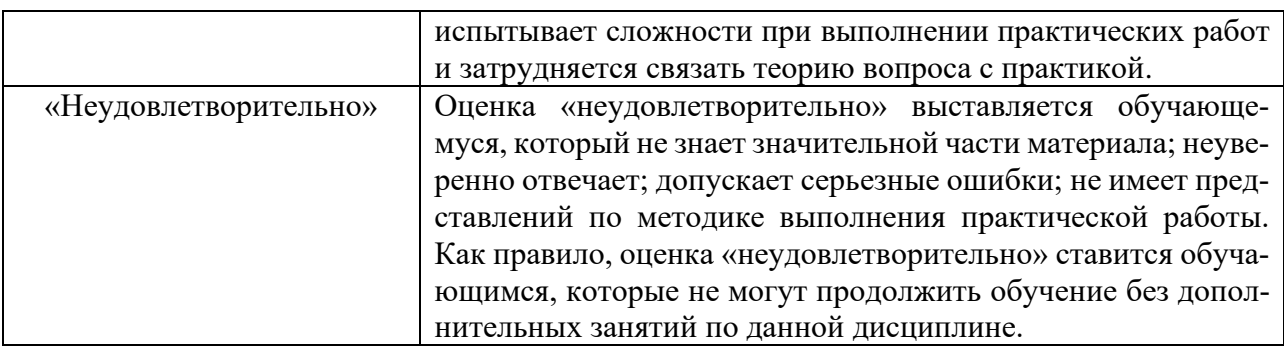

#### **Вопросы к зачету с оценкой для промежуточной аттестации**

#### Билет 1

- 1. Опишите структуру, основные компоненты и свойства знака.
- 2. Что такое семиотика графического и коммуникативного дизайна?

## Билет 2

- 1. В чём состоит методика работы над проектом?
- 2. Расскажите о принципах разработки базовой айдентики.

## Билет 3

- 1. Опишите особенности разработки геометрического знака.
- 2. Каковы основные принципы взаимодействия знака и шрифта?

## Билет 4

- 1. Опишите особенности разработки знака-лигатуры.
- 2. Какие вы знаете подходы к работе со шрифтовым блоком?

## Билет 5

- 1. Какие графические техники в проектировании вы знаете?
- 2. Расскажите об особенностях взаимодействия изображения и шрифта.

## Билет 6

- 1. Опишите особенности разработки шрифтового плаката.
- 2. В чём состоят нарративные и психологические особенности проектирования коммуникативного плаката?

## Билет 7

- 1. Опишите принципы стилистического взаимодействия графики, фотографии и шрифта.
- 2. В чём состоит специфика цифровых методов доставки проектируемого контента?

## Билет 8

- 1. Какова специфика восприятия визуального контента в цифровой среде?
- 2. Опишите основные принципы разработки статического контента.

Билет 9

1. Расскажите об основных принципах разработки динамического контента.

2. Опишите методику комплексного предпроектного исследования.

Билет 10

1. Опишите специфику разработки цифровых многостраничных изданий.

2. Каковы особенности рекламной подачи цифровых проектов?

# <span id="page-19-0"></span>**7. УЧЕБНО-МЕТОДИЧЕСКОЕ И ИНФОРМАЦИОННОЕ ОБЕС-ПЕЧЕНИЕ ДИСЦИПЛИНЫ (МОДУЛЯ)**

## **7.1. Основная литература**

<span id="page-19-1"></span>1. Веселова, Ю. В. Графический дизайн рекламы. Плакат : учебное пособие / Ю. В. Веселова, О. Г. Семёнов. – Новосибирск : Новосибирский государственный технический университет, 2012. – 104 с. – Режим доступа: по подписке. – URL: https://biblioclub.ru/index.php?page=book&id=228990 (дата обращения: 09.05.2023). – ISBN 978-5-7782-2192-5. – Текст : электронный.

2. Елисеенков, Г. С. Дизайн-проектирование : учебное пособие / Г. С. Елисеенков, Г. Ю. Мхитарян ; Министерство культуры Российской Федерации, Кемеровский государственный институт культуры, Институт визуальных искусств, Кафедра дизайна. – Кемерово : Кемеровский государственный институт культуры (КемГИК), 2016. – 150 с. : схем., табл., ил. – Режим доступа: по подписке. – URL: https://biblioclub.ru/index.php?page=book&id=472589 (дата обращения: 09.05.2023). – ISBN 978-5-8154-0357-4. – Текст : электронный.

3. Корякина, Г. М. Проектирование в графическом дизайне. Фирменный стиль : учебное наглядное пособие для практических занятий : [16+] / Г. М. Корякина, С. А. Бондарчук. – Липецк : Липецкий государственный педагогический университет им. П.П. Семенова-Тян-Шанского, 2018. – 93 с. : ил. – Режим доступа: по подписке. – URL: https://biblioclub.ru/index.php?page=book&id=576869 (дата обращения: 18.05.2023). – Библиогр. в кн. – ISBN 978-5-88526-976-6. – Текст : электронный.

4. Кравчук, В. П. Типографика и художественно-техническое редактирование : учебное наглядное пособие / В. П. Кравчук ; Министерство культуры Российской Федерации, Кемеровский государственный университет культуры и искусств, Институт визуальных искусств, Кафедра дизайна. – Кемерово : Кемеровский государственный университет культуры и искусств (КемГУКИ), 2015. – 48 с. : ил. – Режим доступа: по подписке. – URL: https://biblioclub.ru/index.php?page=book&id=438320 (дата обращения: 09.05.2023). – Библиогр. в кн. – ISBN 978-5-8154-0309-3. – Текст : электронный.

5. Панкина, М. В. Основы методологии дизайн-проектирования : учебное пособие / М. В. Панкина ; Уральский федеральный университет им. первого

Президента России Б. Н. Ельцина. – Екатеринбург : Издательство Уральского университета, 2020. – 165 с. : ил., табл. – Режим доступа: по подписке. – URL: https://biblioclub.ru/index.php?page=book&id=699092 (дата обращения: 09.05.2023). – Библиогр. в кн. – ISBN 978-5-7996-3049-2. – Текст : электронный.

#### **7.2. Дополнительная литература**

<span id="page-20-0"></span>6. Овчинникова, Р. Ю. Дизайн в рекламе : основы графического проектирования : учебное пособие / Р. Ю. Овчинникова ; ред. Л. М. Дмитриева. – Москва : Юнити-Дана, 2017. – 239 с. : ил. – Режим доступа: по подписке. – URL: https://biblioclub.ru/index.php?page=book&id=684750 (дата обращения: 09.05.2023). – ISBN 978-5-238-01525-5. – Текст : электронный.

7. Марченко, И. О. Мультимедиа технологии : учебно-методическое пособие : [16+] / И. О. Марченко. – Новосибирск : Новосибирский государственный технический университет, 2017. – 64 с. : ил., табл. – Режим доступа: по подписке. – URL: https://biblioclub.ru/index.php?page=book&id=575490 (дата обращения: 09.05.2023). – ISBN 978-5-7782-3148-1. – Текст : электронный.

#### **7.3. Периодические издания**

- <span id="page-20-1"></span>8. «Оди. О дизайне — Журнал для дизайнеров»: https://awdee.ru
- <span id="page-20-2"></span>9. «КАК. Всё о мировом дизайне»: https://kak.ru

#### **7.4. Интернет-ресурсы**

10. Электронно-библиотечная система «Университетская библиотека онлайн»: http://biblioclub.ru

- 11. Российская государственная библиотека: http://www.rsl.ru
- 12. Московский научный общественный фонд: http://www.mpst.org
- <span id="page-20-3"></span>13. Национальная электронная библиотека: http://nel.nns.ru

7.5. Методические указания и материалы по видам занятий

Теоретическая часть предмета «Промышленная графика» базируется на знании истории графического дизайна, законов композиции и цветоведения, психологии зрительного восприятия, физиологии и анатомии человека.

Практическое освоение курса «Промышленная графика» подкрепляется теоретическим знанием перечисленных наук, а также практическим усвоением художественных дисциплин: рисунок и пластическая анатомия, живопись, цветоведение и колористика, основы композиции, конструирование и моделирование, основы эргономики.

Предлагаемый курс состоит из теоретических и практических занятий, последовательно связанных между собой и структурно дополняющих друг друга.

При чтении лекций необходимо придерживаться следующих рекомендаций:

- 1. Построить весь теоретический материал на основе исторической последовательности.
- 2. Сочетать теоретический материал и практические примеры, увязывая их с технологическими процессами, применяемыми в производстве и графическом оформлении промышленных изделий.
- 3. Учитывая, что в рамках лекций по «Промышленной графике» рассматривается и изучается упаковочная продукция, необходимо сочетать теоретическое изложение и знакомство со свойствами материалов в непосредственном контакте с ними.

Для наиболее полного усвоения лекционного материала и успешной подготовки к практическим занятиям, рекомендуется широкий перечень современной литературы.

Практические занятия следует:

• Каждое практическое занятие является закреплением теоретического материала.

• Выполнение практических заданий должно не только соответствовать целям и задачам дисциплины, но и отвечать последним научным достижениям и быть адекватными современным требованиям дизайна.

• Развивать творческие способности и формировать художественное мировоззрение и вкус: чем глубже познает студент объективные законы природы, тем больше у него накапливаются знания и навыки для проявления индивидуальности.

• В процессе уже самых первых занятий необходимо ввести студентов в многогранный и сложный мир визуальных коммуникаций, без которых невозможно представить себе взаимодействие системы «человек — среда». Практические задания последующих занятий должны помочь в решении задач, связанных с разработкой товарного знака и марки, в создании фирменного стиля со всеми необходимыми составляющими в проектировании и моделировании упаковки.

Здесь на наглядных примерах необходимо познакомить студентов с различными направлениями графического дизайна, с образцами профессиональных поисков и найденных удачных решений.

Обсуждение и анализ практических заданий поможет студентам выработать обоснованные критерии оценок, научит их критически относиться как к готовой продукции, так и к собственному творчеству. Учебные задания должны способствовать освоению ряда практических навыков (эскизированию, макетированию, правильному использованию упаковочных материалов), развитию их творческих способностей, самостоятельности в решении задач.

Совокупность всех практических заданий позволит достаточно полно очертить границы исследуемых проблем предмета «Промышленная графика» и нацелить студентов на их выполнение.

1. На начальной стадии изучения особое внимание необходимо уделить разработке товарного знака (изобразительного, шрифтового, объемного, комбинированного) равно как и шрифту, которые будут являться основой последующих заланий.

2. Поиск графического и образного решений должен вестись с выполнением форэскизов и использованием творческих источников. В качестве творческих источников в данном случае могут служить дизайнерские разработки художников и профессионалов, проектировщиков. Большое подспорье окажет в этом работа с каталогами, буклетами, проспектами, различного рода рекламной продукцией. Выполнение форэскизов позволит также сделать нужные выводы в отношении образного решения, пластического и цветового строя, общего композиционного подхода.

3. Фирменный стиль — следующее более объемное и сложное задание. Разрабатывать элементы фирменного стиля (например: визитку, прайс-лист, календарь, буклет, каталог), рекомендуется на основе товарного знака, выполненного ранее. Такая взаимосвязь поможет сделать задание более цельным, осмысленным и объединенным одной общей темой.

4. Важно, чтобы у каждого студента было свое, индивидуальное задание и элементы фирменного стиля не повторялись. Например: один работает над визиткой, приглашением, буклетом; другой — над постером, календарем, бланком делового письма и т.д.

5. Хорошо, если предварительные эскизы будут выполняться сначала графическими материалами на бумаге. Дальнейшая работа может вестись на компьютере.

6. Особое внимание следует уделить выполнению форэскизов. Их должно быть достаточно много (20-30 шт.). Выполнять их лучше разными графическими материалами (карандаш, тушь, перо, гелевая ручка, фломастер). Именно в этом задании проявятся наиболее ценные качества: приобретение навыков в работе с материалами и совершенствование графического мастерства.

Итоговые листы с заданиями могут быть выполнены как в технике рисунка (тушь, перо, фломастер, плакар) или техники графики (гуашь, акварель, темпера), так и с помощью аппликации или коллажа. Возможен и компьютерный вариант. Важно не ограничивать студентов в выборе манеры исполнения и поощрять творческий подход в решении поставленной задачи.

Заключительным заданием в изучении дисциплины «Промышленная графика» является упаковка. Это задание является логическим продолжением предыдущих и органично вписывается в общую канву практических разработок по теме «Фирменный стиль».

Однако в этом задании в отличие от других появляется новая и очень важная задача: графическая организация объемной формы. Решение этой задачи будет зависеть от способности студента соединить полученные знания, умения и навыки, применив их в одном объекте — промышленном изделии, или аналоге промышленного изделия. В качестве объемной формы может быть использовано как готовое промышленное изделие (коробочка, банка, бутылка и т.д.), так и конструкция упаковки, разработанная и выполненная самим студентом. В этом случае работа приобретает большую ценность, поскольку появляются задачи конструирования и моделирования формы, а также возможность реализации эргономических требований к объекту. Для достижения большей выразительности упаковки необходимо применять все художественные средства, которые

использовались и в других элементах фирменного стиля. Это: эстетичность, лаконичность, образность, ассоциативность, приспособляемость, связь с местом производства, гармоничное цветовое решение.

Поскольку дисциплина «Промышленная графика» рассчитана на один семестр, большая доля практических заданий выпадает на дом. Домашняя работа должна стать продолжением и дополнением аудиторных занятий.

Текущие результаты всей работы контролируются во время промежуточных просмотров. Конечным результатом является итоговый контроль в форме зачета.

На самостоятельную работу студентов отводится разработка товарного знака, фирменного стиля и упаковки.

4. **Разработку товарного знака** целесообразно начинать с выполнения карандашных эскизов. Предварительно необходимо определиться с темой и лейтмотивом будущего товарного знака. Лейтмотивы могут меняться в результате поиска графического изображения, тема же должна оставаться неизменной.

В качестве лейтмотива могут быть использованы как реальные объекты, так и абстрактные изображения.

#### *а) реальные объекты*

- ⚫ астральные символы;
- ⚫ изображение человека;
- ⚫ животный мир;
- растения;
- ⚫ объекты культуры и их фрагменты;
- техника:
- ⚫ предметная среда.

б) абстрактные изображения

- ⚫ символика;
- ⚫ шрифтовые и числовые единицы;
- ⚫ каллиграфия;
- ⚫ произвольные формы.

После того, как выбран лейтмотив, и найдено его графическое решение, можно приступать к поиску цветового решения. Цвет будет служить основным фактором, способствующим узнаванию товарного знака, однако не нужно делать его слишком пестрым, лучше использовать не более 3-4 цветов.

Выполнить окончательный вариант необходимо в технике гуаши или сделать компьютерную распечатку. Готовый товарный знак нужно разместить на модульной сетке.

В качестве модуля лучше взять наиболее часто повторяющийся размер элементов товарного знака. Модули могут быть как прямыми, так и наклонными.

Товарный знак может быть выполнен в виде логотипа. В этом случае большое значение будет иметь выбор шрифта.

Шрифт в товарном знаке, как и во всем фирменном стиле может быть:

- 7. стильным;
- 8. тождественным;
- 9. ассоциативным;

10.изобразительным;

11.декоративным;

12.самодавлеющим;

13.традиционным;

14.модным;

15.нейтральным;

16.национальным;

17.ограниченным.

Выбор характера шрифтового начертания будет зависеть от многих факторов, главное, чтобы он соответствовал тематике товарного знака, его назначению, месту применения и области использования.

Размер изображения разработанного товарного знака должен быть в пределах 5-7 см по большей стороне. Выполнить нужно как черно-белое изображеие, так и цветное.

**2. Элементы фирменного стиля** необходимо выполнять на основе разработанного товарного знака. Они будут являться его логичным продолжением и развитием.

В качестве 4-5 элементов фирменного стиля могут быть взяты следующие составляющие:

- ⚫ информационная продукция;
- ⚫ деловая документация;
- ⚫ техническая документация;
- ⚫ рекламная продукция;
- ⚫ поздравительная продукция;
- ⚫ сувенирная продукция.

Можно выполнить фирменный стиль используя как одну составляющую из перечисленных, так и несколько.

Последовательность работы аналогична разработке товарного знака.

Главное в этом процессе найти и сохранить единство стилевого решения, определить цветовую гамму и провести её через все элементы фирменного стиля, подобрать фирменный опорный шрифт.

При выборе шрифта нужно пользоваться уже разработанными гарнитурами изображенными в каталогах, журналах, буклетах, компьютерных образцах.

3. **Упаковка** является итоговым заданием и одним из наглядных образцов фирменного стиля.

Упаковка может быть выполнена из:

- ⚫ бумаги;
- картона;
- ⚫ гофрокартона;
- ⚫ пластмассы;
- ⚫ стекла;
- жести;
- ткани;
- ⚫ кожи;
- ⚫ дерева.

Выбор материала зависит от назначения упаковки, её содержимого, характера производства, времени хранения, способа транспортировки и т.д.

Упаковку из таких материалов как бумага, картон, ткань, кожа можно сконструировать самим, используя существующие промышленные аналоги.

Упаковки же из стекла, жести можно использовать готовые, изменив лишь внешнее оформление тары.

Важно, чтобы графика оформления упаковки соответствовала общему стилю, и органично сочеталась с объемной формой изделия.

<span id="page-25-0"></span>Материалы оформления упаковки можно использовать самые разные: это и гуашь, и темпера, и коллаж, и компьютерная распечатка.

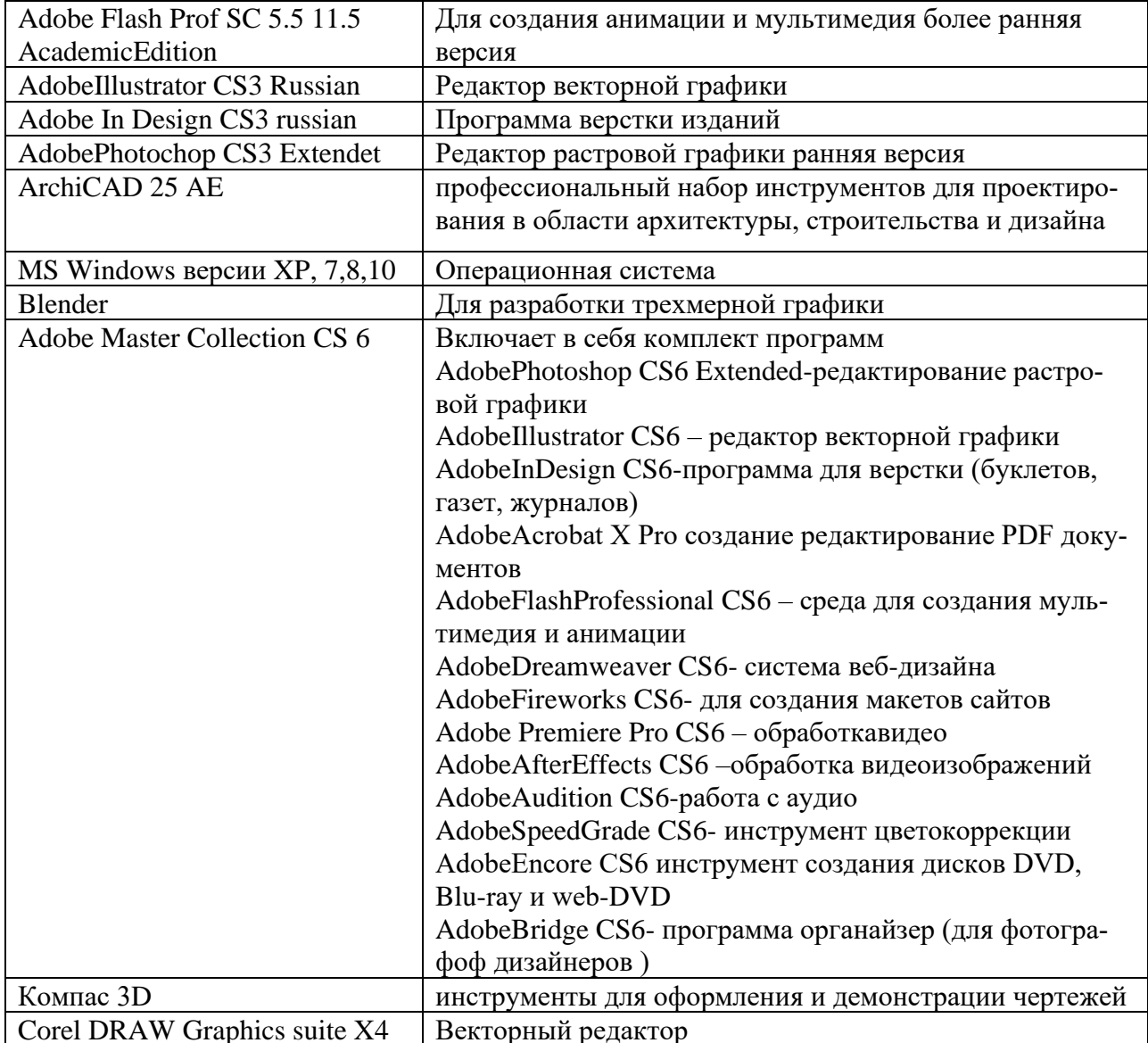

#### 7.6. Программное обеспечение

# <span id="page-26-0"></span>**8. МАТЕРИАЛЬНО-ТЕХНИЧЕСКОЕ ОБЕСПЕЧЕНИЕ ДИСЦИ-ПЛИНЫ (МОДУЛЯ)**

Для проведения практических занятий необходима хорошо освещённая аудитория, оборудованная аудиторными столами и стульями по количеству студентов (на одного студента — одно рабочее место), столами с компьютерами и по количеству студентов (на одного студента — одно компьютерное рабочее место) с установленным учебным графическим ПО, а также оснащённая интерактивной доской с подключенным компьютером (или со встроенным компьютерным модулем) с установленными программами для просмотра изображений и презентаций.

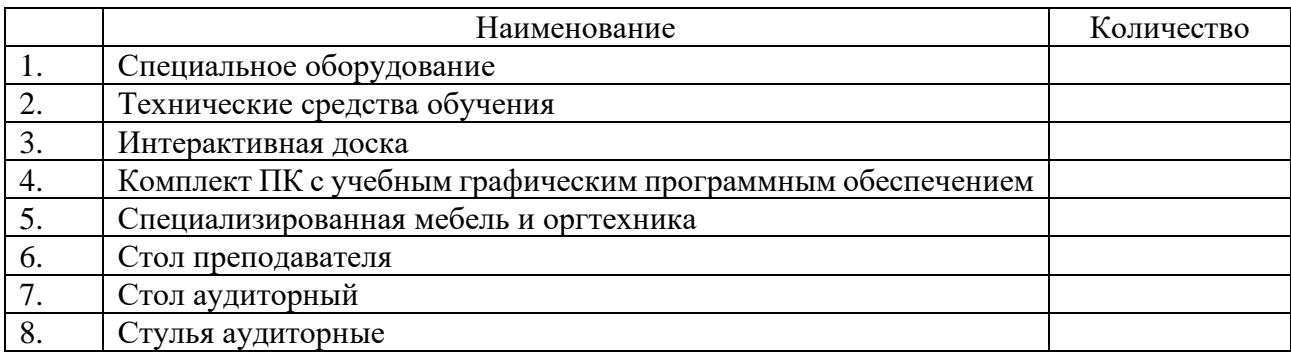

# <span id="page-27-0"></span>9. ДОПОЛНЕНИЯ И ИЗМЕНЕНИЯ К РАБОЧЕЙ ПРОГРАММЕ УЧЕБНОЙ ДИСЦИПЛИНЫ (МО-ДУЛЯ) Б1.В.ДВ.01.01 ПРОМЫШЛЕННАЯ ГРАФИКА

на 20  $-20$  уч. год

В рабочую программу учебной дисциплины вносятся следующие изменения:  $\rightarrow$  1000 and 2000 and 2000 and 2000 and 2000 and 2000 and 2000 and 2000 and 2000 and 2000 and 2000 and 2000 and 2000 and 2000 and 2000 and 2000 and 2000 and 2000 and 2000 and 2000 and 2000 and 2000 and 2000 and 2000 and  $\overline{\phantom{a}}$  , and the set of the set of the set of the set of the set of the set of the set of the set of the set of the set of the set of the set of the set of the set of the set of the set of the set of the set of the s and the control of the control of the control of the control of the control of the control of the control of the e de la construcción de la construcción de la construcción de la construcción de la construcción de la construcción e de la construcción de la construcción de la construcción de la construcción de la construcción de la construcción

Дополнения и изменения к рабочей программе рассмотрены и рекомендованы на заседании кафедры дизайна.

Протокол  $\mathcal{N}_2$  от « » 20 г.

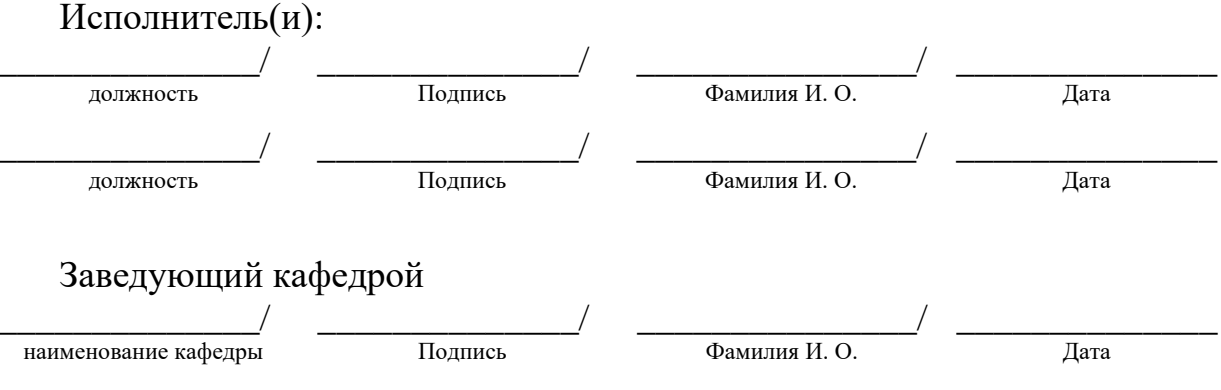